# **Excel Expertise (Formation certifiante)**

2 jours + 1h de certification (15h)

Ajouté le 09/11/2022 – Modifié le 25/11/2024 **à partir de 1000€ NET/jour**

Acquérir le niveau expert sur Excel

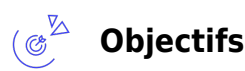

- 
- Optimiser son espace de travail
- Protéger et suivre les modifications de ses données
- Utiliser les fonctions matricielles et les fonctions avancées de type : Financière et Date
- Contrôler la saisie des données et les calculs
- Créer et gérer des formulaires
- Analyser et gérer des bases de données volumineuses
- Concevoir des tableaux de bord/de pilotage avec éléments graphiques.

#### **Compétences visées** ்தி

- Maitriser au préalable les fonctionnalités avancées d'Excel
- Paramétrer l'environnement Excel en utilisant les fonctions les plus avancées.
- Importer, modifier et exporter des données grâce à l'utilisation experte des fonctions de protection et de révision, dans le but de sécuriser les échanges et le partage de l'information.
- Mettre en œuvre l'intégralité des outils de vérification de formules
- Utiliser les fonctions matricielles, les fonctions financières et les fonctions de dates avancées,
- Présenter des données sous forme de plan
- Créer et gérer des formulaires en vue d'optimiser l'interface utilisateurs.
- Réaliser des graphiques complexes correspondant au contexte professionnel
- Créer et analyser des tableaux croisés dynamiques pour tous types de données.

## **Public**

Toute personne, ayant une bonne maitrise du tableur Excel et désirant acquérir un niveau expert.

**Prérequis** : Prérequis : Maitriser les fonctionnalités avancées d'Excel (Utilisation de macros simples, de fonctions avancées, mises en forme automatiques et conditionnelles, gestion et mises en forme de d'objets graphiques, utilisation de tableau croisé dynamique). Un test de positionnement sera systématiquement proposé en amont de la formation pour mesurer le niveau de départ de chaque participant Une analyse des besoins, réalisée en amont de la formation par notre conseiller et formateur expert, permettra d'adapter le contenu, la durée et le coût à vos attentes et à votre contexte.

**Accessibilité**: Formation ouverte aux personnes en situation de handicap : un référent handicap étudiera les adaptations pouvant

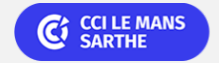

**CEL, IDC, Le Mans, Formation Continue** 02 43 21 58 12

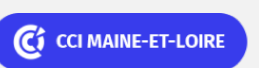

**Angers, Cholet, Saumur** 02 41 20 49 59

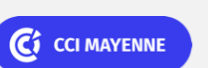

**Campus CCI Mayenne, CCI Mayenne** 02 43 91 49 70

**Saint-Herblain, Saint-Nazaire** 02 40 44 42 42

C<sub>3</sub> CCI NANTES ST-NAZAIRE

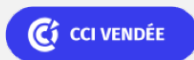

**La Roche sur Yon** 02 51 45 32 89

Bureautique de la communité de la commune de la commune de la commune de la commune de la commune de la commun<br>En 1989, le commune de la commune de la commune de la commune de la commune de la commune de la commune de la

# **Excel Expertise (Formation certifiante)**

être mises en place pour vous permettre de suivre la formation. Pour plus d'information : rendez-vous sur les pages de présentation de nos Centres de formation.

**Délais d'accès** : L'accès à la formation est soumis au délai d'acceptation des financeurs et du temps de traitement de la demande : de 7 jours à 2 mois selon le mode financement.

## **Programme**

### **Personnaliser l'interface Excel**

- Modification de la barre d'outils d'accès rapide
- Options avancées du mode Backstage
- Conception d'onglets supplémentaires pour rassembler des fonctionnalités

#### **Protéger et assurer le suivi**

- Protéger son classeur
- Protéger ses feuilles
- Protéger ses cellules
- Mettre en place et assurer le suivi des données

#### **Mettre en place des Fonctions avancées**

- Nommage dynamique des tableaux de données
- Conception et modification de formules matricielles
- Utiliser les fonctions financières : Amorlinc, Amordegrc, Vc, Vpm…
- Utiliser les fonctions de dates avancées : DateDif, Nb.Jours.Ouvres, Serie.Jour.Ouvre…

#### **Détecter les erreurs dans les formules**

- Corriger les erreurs courantes lors de la saisie de formules
- Corriger les problèmes courants dans les formules
- Activer ou désactiver les règles de vérification des erreurs
- Corriger les erreurs dans les formules une par une
- Corriger une valeur d'erreur #
- Évaluer une formule imbriquée étape par étape

#### **Créer une interface de saisie sans programmation (formulaire)**

- Afficher l'onglet Développeur
- Ajouter et mettre en forme des contrôles de contenu
- Protéger la feuille qui contient le formulaire
- Tester le formulaire

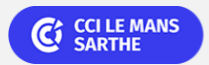

**CEL, IDC, Le Mans, Formation Continue** 02 43 21 58 12

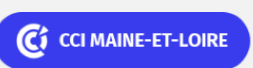

**Angers, Cholet, Saumur** 02 41 20 49 59

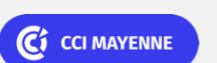

**Campus CCI Mayenne, CCI Mayenne** 02 43 91 49 70

**Saint-Herblain, Saint-Nazaire** 02 40 44 42 42

C<sub>3</sub> CCI NANTES ST-NAZAIRE

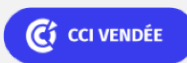

**La Roche sur Yon** 02 51 45 32 89

**ELIGIBLE CPF** 

### Bureautique de la communité de la commune de la commune de la commune de la commune de la commune de la commun<br>En 1989, le commune de la commune de la commune de la commune de la commune de la commune de la commune de la

# **Excel Expertise (Formation certifiante)**

#### **Présenter des données sous forme de plan dans une feuille de calcul**

- Créer un plan de lignes
- Créer un plan de colonnes
- Afficher ou masquer des données affichées en mode plan
- Personnaliser un plan avec des styles
- Copier des données affichées en mode plan
- Masquer ou supprimer un plan
- Créer un rapport de synthèse avec un graphique

#### **Réaliser des graphiques complexes :**

- Conception d'hémicycle, de pyramide des âges…
- Utilisation de segments

#### **Créer et gérer des tableaux croisés dynamiques**

- Actualisation automatique d'un tableau croisé dynamique
- Modifier les paramètres des champs en ligne et colonne (nom, options de disposition et d'impression, sous-totaux, filtre...)
- Modifier les options des tableaux croisés dynamiques
- Réaliser efficacement des calculs dans un TCD : pourcentage, cumul, champ calculé…
- Insérer et gérer des champs calculés
- Insérer et gérer des éléments calculés
- Conception de graphiques croisés dynamiques

#### 量 **Dates & lieux**

- Formation sur mesure : nous contacter
- **9** Angers
- $€ 1000.00$
- Formation sur mesure : nous contacter
- ⊚ Cholet
- € 1000.00
- Fig. Formation sur mesure : nous contacter
- ◎ Saumur
- € 1000.00
- Formation sur mesure : nous contacter

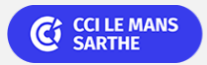

**CEL, IDC, Le Mans, Formation Continue** 02 43 21 58 12

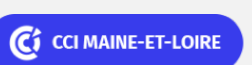

**Angers, Cholet, Saumur** 02 41 20 49 59

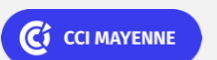

**Campus CCI Mayenne, CCI Mayenne** 02 43 91 49 70

**Saint-Herblain, Saint-Nazaire** 02 40 44 42 42

C CCI NANTES ST-NAZAIRE

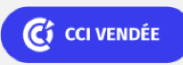

**La Roche sur Yon** 02 51 45 32 89

Bureautique de la communication de la communication de la communication de la communication de la communication<br>En la communication de la communication de la communication de la communication de la communication de la comm

# **Excel Expertise (Formation certifiante)**

 La Roche sur Yon 1000.00

### **Les points forts**

Une offre riche et diversifiée de plus de 200 formations sur des thématiques très ciblées. Une équipe à votre écoute pour vous accompagner dans la réalisation de vos projets formation !

Retrouvez tous nos indicateurs de satisfaction et de performance sur les pages de présentation de nos centres de formation.

 $\triangleright$ 

### **Modalités pédagogiques**

Le formateur apporte non seulement des notions théoriques mais également un accompagnement des stagiaires vers l'acquisition des compétences et leur validation par la pratique.

De ce fait, le déroulement des formations inclut des travaux de mises en situation, d'échanges d'expérience et la réalisation d'exercices d'application sur informatique

**Équipe pédagogique** : Les formateurs CCI FORMATION sont sélectionnés en cohérence avec les méthodes pédagogiques que nous encourageons. Ils sont référencés sur la base de leur expertise dans leur domaine d'intervention et leur capacité à partager leur expérience au travers de solutions concrètes et opérationnelles.

**Méthodes** : Les CCI des Pays de la Loire vous accueillent en proximité dans leurs établissements de formation. Nos équipements, conçus pour répondre à l'ensemble des thématiques de formation proposées, offrent un cadre d'apprentissage agréable, performant et stimulant. Découvrez sur nos pages Centres de formation la présentation détaillée de nos infrastructures et équipements. & nbsp; Equipement informatique fourni par nos soins

### **Validation/Certification**

Un test de positionnement est réalisé en début de formation. A l'issue de la formation, les acquis de connaissances du participant seront évalués au regard des objectifs de la formation (QCM – quizz – mise en situation …). Une attestation de fin de formation pourra être remise au stagiaire à l'issue de la formation. Dans le cas de formations certifiantes, à l'issue de la formation, un certificat attestant de la réussite et / ou du niveau obtenu sera délivré. A l'issue de la formation, passage de la certification TOSA : Test adaptatif en ligne de 35 questions - durée 60 minutes Score sur 1000 -Niveau expert (score Tosa 876 à 1000) La certification TOSA s'adresse à tous les profils de candidats, dans tous les secteurs d'activité. L'objectif de cette certification est d'attester l'acquisition de compétences sur le tableur Excel. Délivrée par ISOGRAD, la certification "TOSA Excel" est une reconnaissance formelle, inscrite au Répertoire Spécifique, depuis le 14.09.2020 sous le n° RS5252.

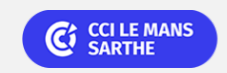

**CEL, IDC, Le Mans, Formation Continue** 02 43 21 58 12

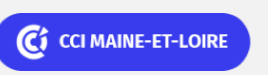

**Angers, Cholet, Saumur** 02 41 20 49 59

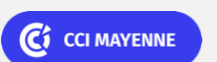

**Campus CCI Mayenne, CCI Mayenne** 02 43 91 49 70

**Saint-Herblain, Saint-Nazaire** 02 40 44 42 42

C<sub>3</sub> CCI NANTES ST-NAZAIRE

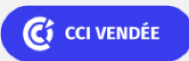

**La Roche sur Yon** 02 51 45 32 89

**ELIGIBLE CPF**